# JeraSoft Billing 3.8.5

# On this page Configuration Payment Gateways Interface Integration Rates Management System API Tested System Status Tools CDR Disputes Factors Watcher Rates Analysis Updates and Improvements

JeraSoft is pleased to announce the release of VCS 3.8.5, which had some additions and improvements. This document will describe the features with most impact on system's functions and also provide information regarding to their usage.

# Configuration

# **Payment Gateways**

There are some adjustments in configuration settings for *PayPal payment gateway*. There is one more required field called *"Fee"*, where should be specified additional PayPal fee. This fee is calculated and shown additionally in the Refill balance section in Client's panel.

Screenshot: PayPal Configuration Settings

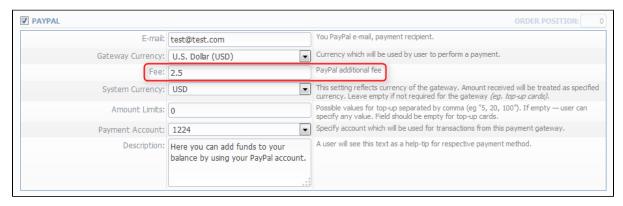

#### Interface

Now it becomes easy to define the type of a client with the help of icons on the main page of the Clients list, also you can filter your clients by type using the search form.

Screenshot: Clients List P A Clients Templates Rows 1 - 15 of 15 Pages: 1 1 ID ▲ Name ▲ Live ▼ 114 829.69 DKK -14 885 170.31 -1 897.85 S Every day Σ 条 🔯 🕕 RESELLER A 4205 Customer 1 38 -335.00 DKK -435.00 3 445.30 🖧 🗐 🕕 RESELLER A 9 475.87 USD 🖫 🍃 -276.34 -524.13 Customer B 1 404.00 DKK 🖫 🕟 -3 596.00 😭 -320.00 🐼 Monthly RESELLER A 97 345.64 DKK 👺 🧓 97 345.64 🗱 100 000.00 -{i 🖹 🔯 6 514.11 DKK 📳 📄 -1 485.89 💸 No Limit DKK -1 284.05 -99.34 -1 495.24 DKK -1 3 495.24 -1 2 449.24 Customer I 3 651.03 USD 👺 🕞 3 650.03 4 021.05 Σ • Reseller B

-2 062.10

# Integration

We are happy to announce that VCS has been successfully and fully integrated with Squire MGC and Squire SBC.

-1 562.10 DKK

# Rates Management

Customer\_one

As we previously announced JeraSoft expanded partnership with Telarix iXLink Interconnect. And VCS has the ability to integrate its products to the iXLink platform.

19 607.84

-2 626.99 Monthly

0.00 P Monthly

Σ

Σ

Σ

← RESELLER A

4 RESELLER A

& RESELLER A

#### System

#### **API Tested**

API Testbed is the new separate section in the web interface, that allows to send/receive JSON-RPC API calls.

It gives ability to fill common parameters:

· JSON-RPC URL - defaults to current server settings;

- Module / Action which module and action to call;
- Login / Password which credentials to use during the call;
- Parameters JSON data that will be sent to the API.

After the send request is pressed you will see:

- · API Request full JSON message that has been sent;
- API Response full JSON response from RPC server.

Both request and response are shown as JSON tree with ability to switch to RAW JSON.

Screenshot: API Testbed Section

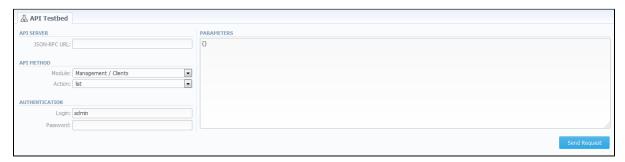

#### System Status

Now in "Database sessions" section you can see the application names in respective column. This makes system monitoring through web much more convenient.

Screenshot: System Status section

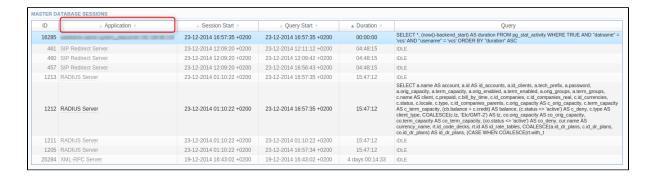

#### **Tools**

# **CDR Disputes**

There are some improvements in CDRs Disputes Module. Mostly, the improvements concern the CDRs importing process, they are the followings:

- additional filters, i.e. filtration can be made by Code Name, Code and Code Deck;
- possibility to choose *period* that you want to be imported for the new dispute;
- possibility to specify *timezone* of the importing CDRs list, in addition to this functionality there is the "Override timezone" checkbox that allows to change a timezone in the importing file on the timezone specified above.

Screenshot: CDR Disputes - Import Section

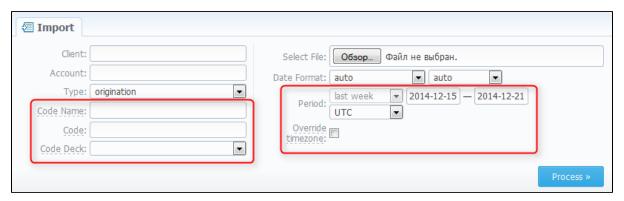

#### **Factors Watcher**

Factors Watcher functionality is expanded. From now on, you can:

- choose the type of period which to analyze, there are two available types fixed and calendar periods;
- set how often to perform checks;
- specify the interval of time to analyze during checks;
- · define the timezone that should be used when pulling reports or blocking routes;
- enter the period start, i.e. the specific time to count the period from.

Screenshot: Factors Watcher main window

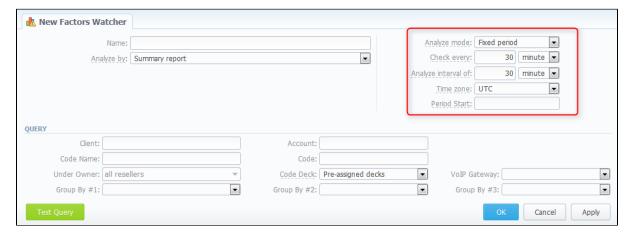

In addition, you can set Expiration date to each rule in respective field for automatic removal of this rule. And "cost\_total" variable is added for watch rules.

Screenshot: Factors Watcher - Rules list

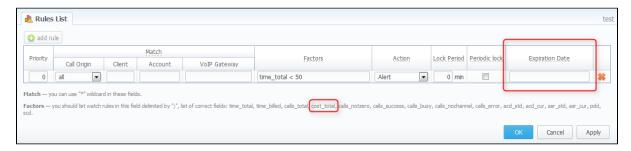

#### **Rates Analysis**

1. The "Rate Group" field is added to Rates Analysis search form. In this field you can specify a group to which the rates belong.

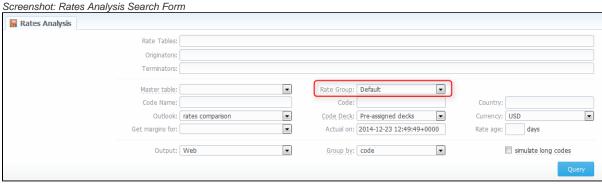

2. Now you can see the accounts information in resulting table of rates analysis.

# **Updates and Improvements**

- Packages with some number of DIDs can be assigned either to Whole client or to certain Account. If such package is assigned to Whole client,
  DIDs can be easily added to each account of this client respectively in Clients DID Management section.
- Now, search by code or code name in Rate tables is worked with the accurate match.
- There is a change in Routing Plans rules processing, i.e. the DR Order "by appeal" is renamed to "by appeal / code". According to this DR Order, routes are ordered first by appeal value and then by the longest code.
- From now on, Orig-Term report and Rates Analysis can be also generated for customer or vendor that have rate table assigned directly to one of its accounts.
- Files export with Cyrillic alphabet to .xls format is working correctly.
- In case, when several identical packages are assigned to one client, the first will be billed the package which ends earlier then the other one.
- Now, the grouping in reports is done according to the timezone that was specified.